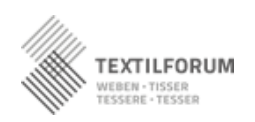

## Name, Vorname, Wohnort

Funktion

## PC oder IBAN und Name der Bank

## *Bitte Belege auf der Rückseite vollständig aufkleben*

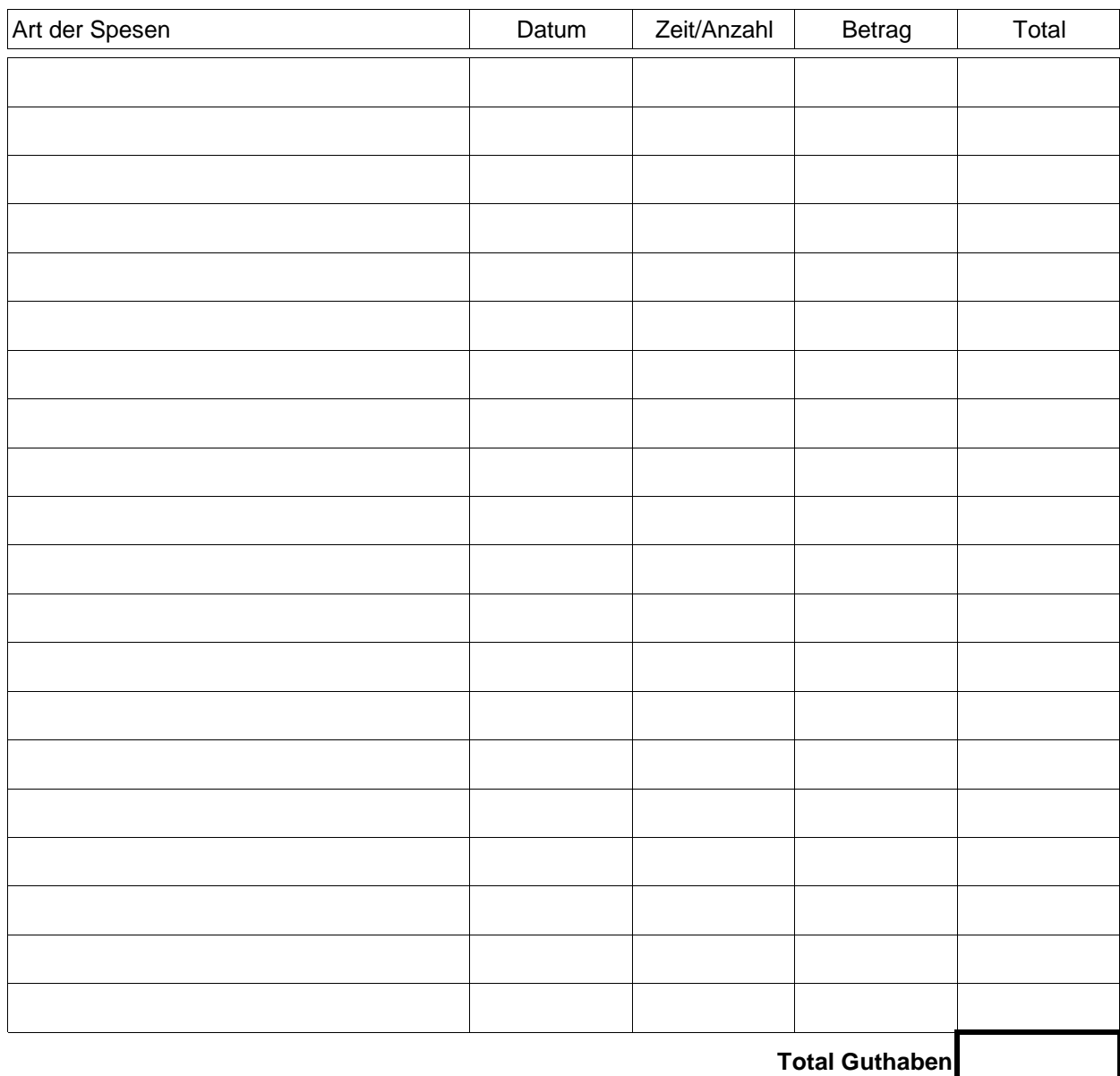

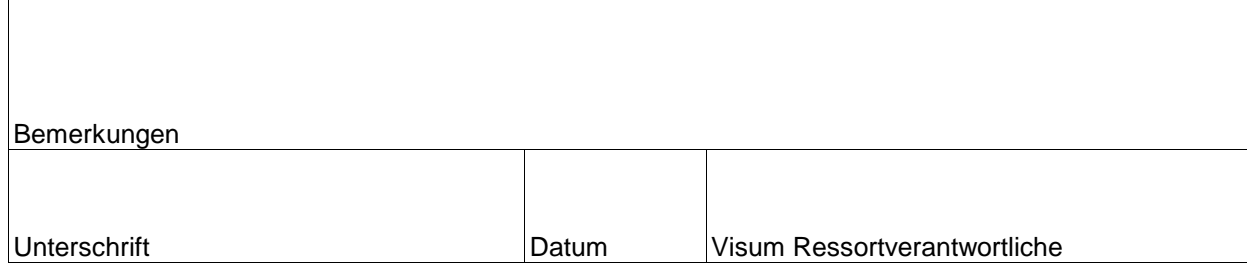